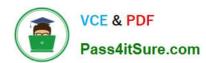

# 1Z0-968<sup>Q&As</sup>

Oracle Time and Labor Cloud 2017 Implementation Essentials

### Pass Oracle 1Z0-968 Exam with 100% Guarantee

Free Download Real Questions & Answers PDF and VCE file from:

https://www.pass4itsure.com/1z0-968.html

100% Passing Guarantee 100% Money Back Assurance

Following Questions and Answers are all new published by Oracle
Official Exam Center

- Instant Download After Purchase
- 100% Money Back Guarantee
- 365 Days Free Update
- 800,000+ Satisfied Customers

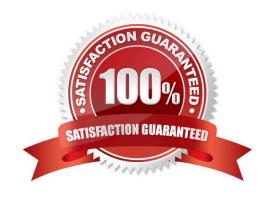

# VCE & PDF Pass4itSure.com

### https://www.pass4itsure.com/1z0-968.html

2022 Latest pass4itsure 1Z0-968 PDF and VCE dumps Download

### **QUESTION 1**

Your customer has implemented Fusion Payroll and defined a set of elements and CIRs (Calculation Information Repository) with restricted element eligibility.

How should you restrict the displayed payroll time types to match the payroll element eligibility?

- A. The payroll elements are placed in one multiple-attribute time card field and the layout set is assigned by using the time entry profile.
- B. The payroll elements are placed in one multiple-attribute time card field and restricted by using the enabled value.
- C. The payroll element eligibility definition is automatically used to restrict the displayed values on the time card.
- D. The payroll elements are placed in several multiple-attribute time card fields and the layout set is assigned by using the time entry profile.

Correct Answer: A

#### **QUESTION 2**

How do you configure a Time Calculation Rule (TCR) formula and template to enable the TCR rule to display process results and a validation message from the same rule?

- A. Define the TCR formula to call a Time Entry Rule (TER) formula and pass TER formula results to the TCR formula. Define a new TCR template to display the process and message results on the Output train stop.
- B. Define a TER formula to call a TCR formula within the same TER formula. Define in a new TER template to enable the TER. Use the TER template to pass the process results and message back to a new TCR Template on the Outputs train stop.
- C. Define both a new TER and new TCR formula and TCR and TER templates. The TCR template defines the process results, the TER defines the validation message. Assign the TCR and TER using appropriate rule sets and time processing profiles.
- D. Define both a new TER and new TCR formula and TCR and TER templates. The TCR template defines a new input parameter to select the TER template, and then defines a TCR rule to display process and message results.
- E. Define a new TCR formula that calls a WFM validation utility formula within the TCR formula. Create
- F. a new TCR template to process time card results and pass back both TCR results and a validation message to the time card.

Correct Answer: A

### **QUESTION 3**

Your customer has asked you to enable a group of workers to change any entered, saved, or submitted time cards up to five days before the current date. Where should you enable this access in the system?

# VCE & PDF Pass4itSure.com

### https://www.pass4itsure.com/1z0-968.html

2022 Latest pass4itsure 1Z0-968 PDF and VCE dumps Download

A. This is not possible.

B. You would use the Manage Time Layout Sets task to configure when workers can create, view, edit, and delete time cards.

C. You would use the Manage Repeating Time Periods task to configure when workers can create, view, edit, and delete time cards.

D. You would use the Manage Worker Time Entry Profiles task to configure when workers can create, view, edit, and delete time cards.

Correct Answer: D

Reference https://docs.oracle.com/en/cloud/saas/global-human-resources/r13-update17d/faitl/time-entry-setup-profile-configurations-and-troubleshooting.html#FAITL2517594

#### **QUESTION 4**

The time collection device was not working for an hour and several employees missed reporting their "Out" time. How can you create an "Out" event for these employees?

- A. The only way to accomplish this is to create a new entry from the time collection device, using the edit event options.
- B. From the Time Management Work Area, navigate to the Manage Time Events page to generate time events.
- C. From the Time Management Work Area, navigate to the Manage Time Events page to update the workers\\' entries.
- D. From the Time Management Work Area, navigate to the Manage Time Cards page to update the workers\\' time events.
- E. Navigate to the Web Clock page. As the Time and Labor Administrator, select Change Worker and Time from the Actions menu. Make the correct entries for each worker.

Correct Answer: D

### **QUESTION 5**

Which statement is true about the way the planned schedule is defaulted?

- A. It is always defaulted with the workers\\' standard working hours.
- B. It is always defaulted with the workers\\' work schedules.
- C. It is defaulted with the workers\\' availability.
- D. All three of the above options are true.

Correct Answer: C

Latest 1Z0-968 Dumps

1Z0-968 Practice Test

1Z0-968 Study Guide

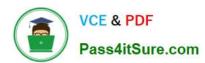

To Read the Whole Q&As, please purchase the Complete Version from Our website.

## Try our product!

100% Guaranteed Success

100% Money Back Guarantee

365 Days Free Update

**Instant Download After Purchase** 

24x7 Customer Support

Average 99.9% Success Rate

More than 800,000 Satisfied Customers Worldwide

Multi-Platform capabilities - Windows, Mac, Android, iPhone, iPod, iPad, Kindle

We provide exam PDF and VCE of Cisco, Microsoft, IBM, CompTIA, Oracle and other IT Certifications. You can view Vendor list of All Certification Exams offered:

https://www.pass4itsure.com/allproducts

### **Need Help**

Please provide as much detail as possible so we can best assist you. To update a previously submitted ticket:

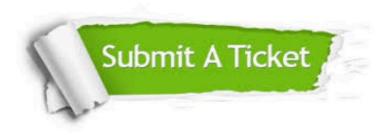

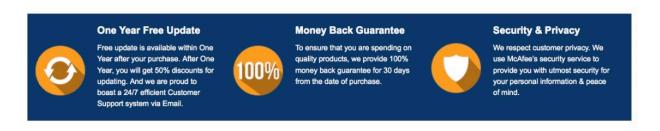

Any charges made through this site will appear as Global Simulators Limited.

All trademarks are the property of their respective owners.

Copyright © pass4itsure, All Rights Reserved.